## Урок № 12

Тема

ר.

Божуи чудеса в трироде

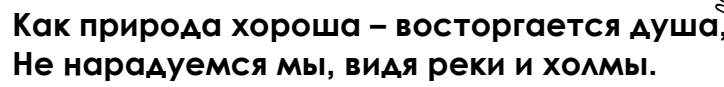

Припев*:* Это Бог всё так устроил, Чести, славы Он достоин. Когда слышим соловья в дальней роще у ручья, Когда маленький сверчок знает песню на зубок - Вот прекрасные плоды – Бог создал их для еды. Чем же ты Ему воздал и «спасибо» ли сказал? Всё прекрасное вокруг, но прекраснее – наш Друг,

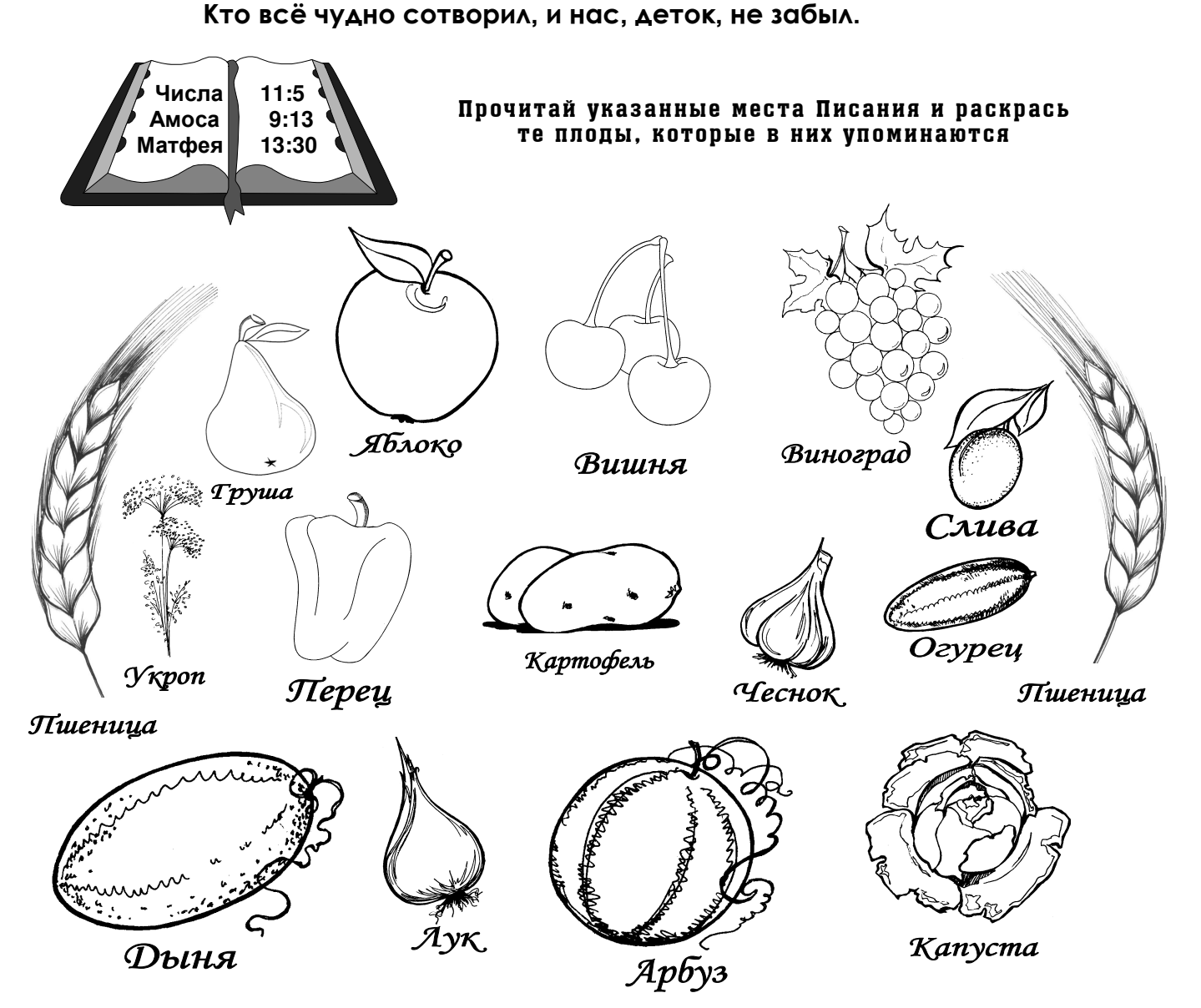

## Имя Господа прославляю; воздайте славу Богу нашему Богу нашему Второзаконие 32 глава 3 стих

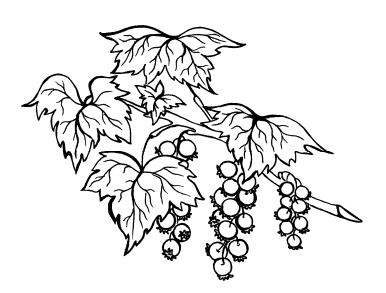

 Бог его растит, питает - Колос силу набирает. Когда пшеницу соберут, Ее на мельницу везут. Появляется росточек, То пшеницы колосочек. Когда кушаешь ты хлеб И на завтрак, на обед - Господа благодари, Чтобы кушать хлеб Рабочая нужна рука, Ему славу возноси! душистый, Чтобы у нас была мука. Надо посадить пшеницу. Из приложения қ уроқу 12 вырежи қартинқи ип р и к л е йвн у ж н ы ем е с т а  $U$ e H $K_A$ Domannmee sadamne Выполняетсясродителями 1. Выучить золотой стих. Второзаконие 32 глава 3 стих 2. Читать: Псалом 103: 16-34; 138:13-14 3. Заполнить рабочий лист тетради1 год 12 урок Возраст 7-8 лет